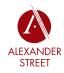

ш

U

1

L

ш

EV

7

Ū

GUID

ш

# How to Access

### Alexander Street Usage Statistics for the New Interface

The new statistics site allows you to access usage statistics from January 2014 to present for all collections on Alexander Street's new interface (ie. sites with a URL that begins with: http://search.alexanderstreet.com). For collections on our legacy platforms, or for date ranges prior to January 2014, please use our legacy statistics site (see Quick Reference Guide: Usage Statistics – Legacy Platforms for more information).

#### Visit: http://admin.alexanderstreet.com

Log in using your institution's unique statistics account username and password. If you are having trouble accessing your account, contact your Account Manager at support@alexanderstreet.com.

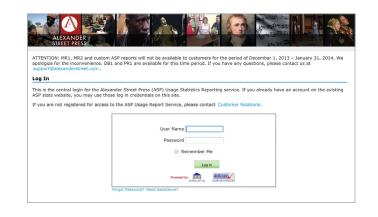

## How to Generate **COUNTER 4 Reports**

### FOUR INSTITUTIONAL REPORTS ARE AVAILABLE: PR1, DB1, MR1, AND MR2

**PR1** – Total searches, result clicks, and record views by month and platform. Platform is the entire new interface as a whole.

**DB1** — Total searches, result clicks, and record views by month and database. Drills down the platform usage into each collection the customer has access to.

**MR1 and MR2** – Both of these report on number of successful multimedia full content unit requests by month and collection; MR2 has an extra column to report on multimedia type (video or audio).

### **NOTES:**

1. Record View vs. Result Click:

- A Result Click is recorded any time a user clicks into an entity page from a search result list from a search result list inside the interface.
- A Record View occurs any time a user goes to an entity page, regardless of where they started (ex. catalog records, bookmarked links, shared permalinks AND search result pages).
- 2. A glossary of COUNTER 4 definitions is available at: www.projectcounter.org/code\_practice.html (Appendix A).

Renort

Date R

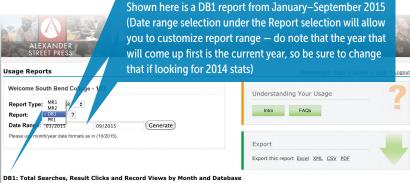

| Show 50 \$                   | entries                   |                                       |                     |                              |              |              |              |              |              |              | Search:      |              |              |
|------------------------------|---------------------------|---------------------------------------|---------------------|------------------------------|--------------|--------------|--------------|--------------|--------------|--------------|--------------|--------------|--------------|
| Database                     | Publisher                 | Platform                              | User<br>Activity    | Reporting<br>Period<br>Total | Jan-<br>2015 | Feb-<br>2015 | Mar-<br>2015 | Apr-<br>2015 | May-<br>2015 | Jun-<br>2015 | Jul-<br>2015 | Aug-<br>2015 | Sep-<br>2015 |
| American<br>History in Video | Alexander<br>Street Press | Alexander<br>Street Press<br>Platform | Regular<br>Searches | 267                          | 33           | 45           | 62           | 36           | 13           | 14           | 11           | 20           | 33           |
|                              |                           |                                       |                     |                              |              |              |              |              |              |              |              |              |              |

FERENC t, **М** Ъ QUICK G page

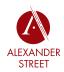

Ш U

Ā

TER

NEW

# How to Generate Alexander Street Playback Reports

FOUR REPORTS ARE AVAILABLE:

**Playbacks by Subject Area** 

**Playbacks by Collection** 

**Title Playbacks by Subject Area** 

**Title Playbacks by Collection** 

#### PLAYBACKS:

- A Playback is defined as hitting play on an audio/video entity. Hitting pause has no effect. Leaving the page, returning and hitting play again, generates a new playback.
- Playback hits are counted for each track of an album or video.

**IMPORTANT:** Titles can belong to more than one collection. Due to this, adding the total number of title-level playbacks and comparing it to the total playbacks for all collections is not necessarily going to produce an exact match. A title that is in two collections will have its playbacks added to both.

### ADDITIONAL SITE INFORMATION:

- 1. Usage data is released nightly.
- 2. Browse result pages are not search hits.
- 3. For consortium accounts, two consortium COUNTER reports will be available CR2 and CR3. There are no consortium-specific Alexander Street reports.
- 4. Ability to enable SUSHI is available.

| Welcome South Bend College - 123                                                                                                    | Jsage Reports Choose your                                                                                                    |                                                                                   |                                                                     |                                                                                      |                                                                         |                                                                       | Administrator Page   SUSHI   Help   Logo                        |                                                                      |                                                                     |                                                                              |                                                                           |  |  |
|----------------------------------------------------------------------------------------------------|----------------------------------------------------------------------------------------------------|-----------------------------------------------------------------------------------|---------------------------------------------------------------------|--------------------------------------------------------------------------------------|-------------------------------------------------------------------------|-----------------------------------------------------------------------|-----------------------------------------------------------------|----------------------------------------------------------------------|---------------------------------------------------------------------|------------------------------------------------------------------------------|---------------------------------------------------------------------------|--|--|
|                                                                                                    | ,                                                                                                    | report type                                                                       |                                                                     |                                                                                      |                                                                         |                                                                       |                                                                 |                                                                      |                                                                     |                                                                              | -                                                                         |  |  |
|                                                                                                    |                                                                                                    |                                                                                   |                                                                     |                                                                                      |                                                                         | Understar                                                             | ding You                                                        | ir Usage                                                             |                                                                     |                                                                              |                                                                           |  |  |
| Report Type ACD Denote A<br>Playbacks by Subject Are<br>Playbacks by Collection   Report:        Zitle Playbacks by Collection<br>Title Playbacks by Collection<br>Title Playbacks by Collection                                                                                                    |                                                                                                    | Intro FAQs                                                                        |                                                                     |                                                                                      |                                                                         |                                                                       |                                                                 |                                                                      |                                                                     |                                                                              |                                                                           |  |  |
| Please use month/year date formats as in (10                                                                                                    | 0/2015).                                                                                                    |                                                                                   |                                                                     |                                                                                      |                                                                         | Export                                                                |                                                                 |                                                                      |                                                                     |                                                                              |                                                                           |  |  |
|                                                                                                    |                                                                                                    |                                                                                   |                                                                     |                                                                                      |                                                                         |                                                                       |                                                                 |                                                                      |                                                                     |                                                                              |                                                                           |  |  |
|                                                                                                    |                                                                                                    |                                                                                   |                                                                     |                                                                                      |                                                                         | Export this n                                                         | eport <u>Exce</u>                                               | I XML CS                                                             | V PDF                                                               |                                                                              |                                                                           |  |  |
| laybacks by Collection                                                                                                    |                                                                                                    |                                                                                   |                                                                     |                                                                                      |                                                                         |                                                                       |                                                                 |                                                                      |                                                                     |                                                                              |                                                                           |  |  |
|                                                                                                    |                                                                                                    | Search:                                                                           |                                                                     |                                                                                      |                                                                         |                                                                       |                                                                 |                                                                      |                                                                     |                                                                              |                                                                           |  |  |
| Collection                                                                                                    | User<br>Activity                                                                                                    | Reporting<br>Period Total                                                         | Jan-<br>2015                                                        | Feb-<br>2015                                                                         | Mar-<br>2015                                                            | Apr-<br>2015                                                          | May-<br>2015                                                    | Jun-<br>2015                                                         | Jul-<br>2015                                                        | Aug-<br>2015                                                                 | Sep<br>201                                                                |  |  |
| Total for all collections                                                                                                    | Playbacks                                                                                                    | 3628                                                                              | 796                                                                 | 446                                                                                  | 662                                                                     | 335                                                                   | 247                                                             | 183                                                                  | 84                                                                  | 420                                                                          | 455                                                                       |  |  |
| Nursing Education in Video                                                                                                    | Playbacks                                                                                                    | 1386                                                                              | 630                                                                 | 185                                                                                  | 98                                                                      | 18                                                                    | 5                                                               | 11                                                                   | 8                                                                   | 208                                                                          | 223                                                                       |  |  |
| Jazz Music Library                                                                                                    | Playbacks                                                                                                    | 653                                                                               | 79                                                                  | 73                                                                                   | 71                                                                      | 88                                                                    | 72                                                              | 54                                                                   | 14                                                                  | 89                                                                           | 11:                                                                       |  |  |
| Ethnographic Video Online, Volume 1                                                                                                    | Playbacks                                                                                                    | 309                                                                               | 11                                                                  | 4                                                                                    | 184                                                                     | 59                                                                    | 43                                                              | 1                                                                    | 0                                                                   | 2                                                                            | 5                                                                         |  |  |
| Filmakers Library Online, Volume 1                                                                                                    | Playbacks                                                                                                    | 244                                                                               | 20                                                                  | 10                                                                                   | 165                                                                     | 24                                                                    | 10                                                              | 4                                                                    | 5                                                                   | 5                                                                            | 1                                                                         |  |  |
| Health and Society in Video                                                                                                    | Playbacks                                                                                                    | 182                                                                               | 7                                                                   | 27                                                                                   | 25                                                                      | 28                                                                    | 3                                                               | 3                                                                    | 0                                                                   | 53                                                                           | 36                                                                        |  |  |
| riealur and Society in video                                                                                                    |                                                                                                    |                                                                                   |                                                                     |                                                                                      |                                                                         |                                                                       |                                                                 |                                                                      |                                                                     |                                                                              | 14                                                                        |  |  |
| Sports Medicine and Exercise Science in<br>Video, Volume 1                                                                                                    | Playbacks                                                                                                    | 133                                                                               | 4                                                                   | 68                                                                                   | 7                                                                       | 7                                                                     | 4                                                               | 0                                                                    | 0                                                                   | 29                                                                           |                                                                           |  |  |
| Sports Medicine and Exercise Science in                                                                                                    |                                                                                                    | 133<br>119                                                                        | 4<br>0                                                              | 68<br>1                                                                              | 7                                                                       | 7<br>51                                                               | 4                                                               | 0<br>41                                                              | 1                                                                   | 29                                                                           | 5                                                                         |  |  |
| Sports Medicine and Exercise Science in<br>Video, Volume 1                                                                                                    | Playbacks                                                                                                    |                                                                                   |                                                                     |                                                                                      |                                                                         |                                                                       |                                                                 |                                                                      |                                                                     |                                                                              | 5                                                                         |  |  |
| Sports Medicine and Exercise Science in<br>Video, Volume 1<br>Classical Music in Video                                                                                                    | Playbacks<br>Playbacks                                                                                                    | 119                                                                               | 0                                                                   | 1                                                                                    | 8                                                                       | 51                                                                    | 10                                                              | 41                                                                   | 1                                                                   | 2                                                                            | 5<br>14                                                                   |  |  |
| Sports Medicine and Exercise Science in<br>Video, Volume 1<br>Classical Music in Video<br>American History in Video<br>Black Studies in Video<br>Dental Education in Video                                                                                                    | Playbacks<br>Playbacks<br>Playbacks<br>Playbacks<br>Playbacks                                                                                                    | 119<br>99<br>98<br>89                                                             | 0<br>10<br>3<br>1                                                   | 1<br>14<br>13<br>4                                                                   | 8<br>10<br>20<br>1                                                      | 51<br>2<br>20<br>0                                                    | 10<br>1<br>9<br>74                                              | 41<br>1<br>6<br>0                                                    | 1<br>38<br>0<br>1                                                   | 2<br>9<br>9<br>6                                                             | 5<br>14<br>18<br>2                                                        |  |  |
| Sports Medicine and Evercise Science in<br>Video, Volume 1<br>Classical Music in Video<br>American History in Video<br>Black Studies in Video<br>Dental Education in Video<br>Opera in Video                                                                                                    | Playbacks<br>Playbacks<br>Playbacks<br>Playbacks<br>Playbacks<br>Playbacks                                                                                                    | 119<br>99<br>98<br>89<br>72                                                       | 0<br>10<br>3<br>1<br>3                                              | 1<br>14<br>13<br>4<br>5                                                              | 8<br>10<br>20<br>1<br>1                                                 | 51<br>2<br>20<br>0<br>13                                              | 10<br>1<br>9<br>74<br>0                                         | 41<br>1<br>6<br>0<br>49                                              | 1<br>38<br>0<br>1<br>0                                              | 2<br>9<br>9<br>6<br>0                                                        | 5<br>14<br>18<br>2<br>1                                                   |  |  |
| Sports Medicine and Exercise Science in<br>Video, Volume 1<br>Classical Music in Video<br>American History in Video<br>Black Studies in Video<br>Dental Education in Video<br>Opera in Video<br>Nursing Assessment in Video                                                                                                    | Playbacks<br>Playbacks<br>Playbacks<br>Playbacks<br>Playbacks<br>Playbacks<br>Playbacks                                                                                            | 119<br>99<br>98<br>89<br>72<br>43                                                 | 0<br>10<br>3<br>1<br>3<br>9                                         | 1<br>14<br>13<br>4<br>5<br>4                                                         | 8<br>10<br>20<br>1<br>1<br>1<br>10                                      | 51<br>2<br>20<br>0<br>13<br>7                                         | 10<br>1<br>9<br>74<br>0<br>2                                    | 41<br>1<br>6<br>0<br>49<br>1                                         | 1<br>38<br>0<br>1<br>0<br>3                                         | 2<br>9<br>9<br>6<br>0                                                        | 5<br>14<br>18<br>2<br>1<br>5                                              |  |  |
| Sports Medicine and Exercise Science in<br>Video, Volume 1<br>Classical Music in Video<br>American History in Video<br>Black Studies in Video<br>Dental Education in Video<br>Opera in Video<br>Nursing Assessment in Video<br>World History in Video                                                                                                    | Playbacks<br>Playbacks<br>Playbacks<br>Playbacks<br>Playbacks<br>Playbacks<br>Playbacks<br>Playbacks                                                                               | 119<br>99<br>98<br>89<br>72<br>43<br>35                                           | 0<br>10<br>3<br>1<br>3<br>9<br>2                                    | 1<br>14<br>13<br>4<br>5<br>4<br>3                                                    | 8<br>10<br>20<br>1<br>1<br>10<br>20                                     | 51<br>2<br>20<br>0<br>13<br>7<br>2                                    | 10<br>1<br>9<br>74<br>0<br>2<br>6                               | 41<br>1<br>6<br>0<br>49<br>1<br>0                                    | 1<br>38<br>0<br>1<br>0<br>3<br>0                                    | 2<br>9<br>9<br>6<br>0<br>2<br>0                                              | 5<br>14<br>18<br>2<br>1<br>5<br>2                                         |  |  |
| Sports Medicine and Evercise Science in<br>Video, Volume 1<br>Classical Music in Video<br>American History in Video<br>Bental Education in Video<br>Opera in Video<br>Nursing Assessment in Video<br>World History in Video<br>LGBT Studies in Video                                                                                                    | Playbacks<br>Playbacks<br>Playbacks<br>Playbacks<br>Playbacks<br>Playbacks<br>Playbacks<br>Playbacks<br>Playbacks                                                                  | 119<br>99<br>98<br>89<br>72<br>43<br>35<br>31                                     | 0<br>10<br>3<br>1<br>3<br>9<br>2<br>0                               | 1<br>14<br>13<br>4<br>5<br>4<br>3<br>22                                              | 8<br>10<br>20<br>1<br>1<br>10<br>20<br>3                                | 51<br>2<br>20<br>0<br>13<br>7<br>2<br>2<br>2                          | 10<br>1<br>9<br>74<br>0<br>2<br>6<br>1                          | 41<br>1<br>6<br>0<br>49<br>1<br>0<br>1                               | 1<br>38<br>0<br>1<br>0<br>3<br>0<br>1                               | 2<br>9<br>6<br>0<br>2<br>0<br>0                                              | 5<br>14<br>18<br>2<br>1<br>5<br>2<br>1                                    |  |  |
| Sports Medicine and Evercise Science in<br>Video, Volume 1<br>Classical Music in Video<br>American History in Video<br>Black Studies in Video<br>Dental Education in Video<br>Opera in Video<br>Nursing Assessment in Video<br>LGBT Studies in Video<br>Theatre in Video                                                                                                    | Playbacks<br>Playbacks<br>Playbacks<br>Playbacks<br>Playbacks<br>Playbacks<br>Playbacks<br>Playbacks<br>Playbacks<br>Playbacks                                                     | 119<br>99<br>98<br>89<br>72<br>43<br>35<br>31<br>28                               | 0<br>10<br>3<br>1<br>3<br>9<br>2<br>0<br>1                          | 1<br>14<br>13<br>4<br>5<br>4<br>3<br>22<br>2                                         | 8<br>10<br>20<br>1<br>1<br>10<br>20<br>3<br>8                           | 51<br>2<br>20<br>0<br>13<br>7<br>2<br>2<br>2<br>0                     | 10<br>1<br>9<br>74<br>0<br>2<br>6<br>1<br>2                     | 41<br>1<br>6<br>0<br>49<br>1<br>0<br>1<br>7                          | 1<br>38<br>0<br>1<br>0<br>3<br>0<br>1<br>5                          | 2<br>9<br>9<br>6<br>0<br>2<br>0<br>0<br>0<br>2                               | 5<br>14<br>18<br>2<br>1<br>5<br>2<br>1<br>1                               |  |  |
| Sports Medicine and Exercise Science in<br>Video, Volume 1<br>Classical Music in Video<br>Black Studies in Video<br>Dental Education in Video<br>Opera in Video<br>Nursing Assessment in Video<br>World History in Video<br>LGBT Studies in Video<br>Theatre in Video<br>Dance in Video, Volume 1                                                                                                    | Playbacks<br>Playbacks<br>Playbacks<br>Playbacks<br>Playbacks<br>Playbacks<br>Playbacks<br>Playbacks<br>Playbacks<br>Playbacks<br>Playbacks                                        | 119<br>99<br>98<br>89<br>72<br>43<br>35<br>31<br>28<br>28                         | 0<br>10<br>3<br>1<br>3<br>9<br>2<br>0<br>1<br>1                     | 1<br>14<br>13<br>4<br>5<br>4<br>3<br>22<br>2<br>2<br>0                               | 8<br>10<br>20<br>1<br>1<br>10<br>20<br>3<br>8<br>8<br>16                | 51<br>2<br>20<br>0<br>13<br>7<br>2<br>2<br>2<br>0<br>5                | 10<br>1<br>9<br>74<br>0<br>2<br>6<br>1<br>2<br>0                | 41<br>1<br>6<br>0<br>49<br>1<br>0<br>1<br>7<br>4                     | 1<br>38<br>0<br>1<br>0<br>3<br>0<br>1<br>5<br>0                     | 2<br>9<br>9<br>6<br>0<br>2<br>0<br>0<br>0<br>2<br>1                          | 5<br>14<br>18<br>2<br>1<br>5<br>2<br>1<br>1<br>1<br>1                     |  |  |
| Sports Medicine and Evercise Science in<br>Video, Volume 1<br>Classical Music in Video<br>American History in Video<br>Bental Education in Video<br>Opera in Video<br>Nursing Assessment in Video<br>World History in Video<br>LGBT Studies in Video<br>Theatre in Video<br>Dance in Video, Volume 1<br>Education in Video, Volume 1                                                                                                    | Playbacks<br>Playbacks<br>Playbacks<br>Playbacks<br>Playbacks<br>Playbacks<br>Playbacks<br>Playbacks<br>Playbacks<br>Playbacks<br>Playbacks                                        | 119<br>99<br>98<br>89<br>72<br>43<br>35<br>31<br>28<br>28<br>28<br>21             | 0<br>10<br>3<br>1<br>3<br>9<br>2<br>0<br>1<br>1<br>1<br>1           | 1<br>14<br>13<br>4<br>5<br>4<br>3<br>22<br>2<br>2<br>0<br>6                          | 8<br>10<br>20<br>1<br>1<br>10<br>20<br>3<br>8<br>8<br>16<br>2           | 51<br>2<br>20<br>0<br>13<br>7<br>2<br>2<br>2<br>0                     | 10<br>1<br>9<br>74<br>0<br>2<br>6<br>1<br>2<br>0<br>1           | 41<br>1<br>6<br>0<br>49<br>1<br>0<br>1<br>7<br>4<br>0                | 1<br>38<br>0<br>1<br>0<br>3<br>0<br>1<br>5<br>0<br>4                | 2<br>9<br>9<br>6<br>0<br>2<br>0<br>0<br>2<br>1<br>0<br>2<br>1                | 5<br>14<br>18<br>2<br>1<br>5<br>2<br>1<br>1<br>1<br>1<br>1<br>6           |  |  |
| Sports Medicine and Evercise Science in<br>Video, Volume 1<br>Classical Music in Video<br>Biack Studies in Video<br>Dental Education in Video<br>Opera in Video<br>Nursing Assessment in Video<br>World History in Video<br>LGBT Studies in Video<br>Theatre in Video<br>Dance in Video, Volume 1<br>Education in Video, Volume 1                                                                                                    | Playbacks<br>Playbacks<br>Playbacks<br>Playbacks<br>Playbacks<br>Playbacks<br>Playbacks<br>Playbacks<br>Playbacks<br>Playbacks<br>Playbacks<br>Playbacks                           | 119<br>99<br>98<br>89<br>72<br>43<br>35<br>31<br>28<br>28<br>28<br>21<br>18       | 0<br>10<br>3<br>1<br>3<br>9<br>2<br>0<br>1<br>1<br>1<br>1<br>7      | 1<br>14<br>13<br>4<br>5<br>4<br>3<br>22<br>2<br>2<br>0<br>6<br>2                     | 8<br>10<br>20<br>1<br>1<br>10<br>20<br>3<br>8<br>16<br>2<br>2           | 51<br>2<br>20<br>0<br>13<br>7<br>2<br>2<br>2<br>0<br>5                | 10<br>1<br>9<br>74<br>0<br>2<br>6<br>1<br>2<br>0<br>1<br>1<br>1 | 41<br>1<br>6<br>0<br>49<br>1<br>0<br>1<br>7<br>4<br>0<br>0           | 1<br>38<br>0<br>1<br>0<br>3<br>0<br>1<br>5<br>0<br>4<br>1           | 2<br>9<br>9<br>0<br>2<br>0<br>0<br>2<br>1<br>0<br>0<br>0<br>2<br>0<br>0<br>0 | 5<br>14<br>18<br>2<br>1<br>5<br>2<br>1<br>1<br>1<br>1<br>6<br>4           |  |  |
| Sports Medicine and Evercise Science in<br>Video, Volume 1<br>Classical Music in Video<br>Black Studies in Video<br>Dental Education in Video<br>Opera in Video<br>Nursing Assessment in Video<br>World History in Video<br>UGBT Studies in Video<br>LGBT Studies in Video<br>Theatre in Video, Volume 1<br>Education in Video, Volume 1<br>Counseling and Therapy in Video, Volume 1<br>Counseling and Therapy in Video, Volume 1                                                    | Playbacks<br>Playbacks<br>Playbacks<br>Playbacks<br>Playbacks<br>Playbacks<br>Playbacks<br>Playbacks<br>Playbacks<br>Playbacks<br>Playbacks                                        | 119<br>99<br>98<br>89<br>72<br>43<br>35<br>31<br>28<br>28<br>28<br>21             | 0<br>10<br>3<br>1<br>3<br>9<br>2<br>0<br>1<br>1<br>1<br>1           | 1<br>14<br>13<br>4<br>5<br>4<br>3<br>22<br>2<br>2<br>0<br>6                          | 8<br>10<br>20<br>1<br>1<br>10<br>20<br>3<br>8<br>8<br>16<br>2           | 51<br>2<br>20<br>0<br>13<br>7<br>2<br>2<br>2<br>0<br>5                | 10<br>1<br>9<br>74<br>0<br>2<br>6<br>1<br>2<br>0<br>1           | 41<br>1<br>6<br>0<br>49<br>1<br>0<br>1<br>7<br>4<br>0                | 1<br>38<br>0<br>1<br>0<br>3<br>0<br>1<br>5<br>0<br>4                | 2<br>9<br>9<br>6<br>0<br>2<br>0<br>0<br>2<br>1<br>0<br>2<br>1                | 5<br>14<br>18<br>2<br>1<br>5<br>2<br>1<br>1<br>1<br>1<br>1<br>6           |  |  |
| Sports Medicine and Exercise Science in<br>Video, Volume 1<br>Classical Music in Video<br>American History in Video<br>Black Studies in Video<br>Dental Education in Video<br>Opera in Video<br>Uerra in Video<br>LGBT Studies in Video<br>Theatre in Video<br>Dance in Video, Volume 1<br>Education in Video, Volume 1<br>Counseling and Therapy in Video, Volume 1<br>Counseling and Therapy in Video, Volume 2<br>New World Cinema: Independent Features &<br>Shorts, 1990-Present | Playbacks<br>Playbacks<br>Playbacks<br>Playbacks<br>Playbacks<br>Playbacks<br>Playbacks<br>Playbacks<br>Playbacks<br>Playbacks<br>Playbacks<br>Playbacks<br>Playbacks<br>Playbacks | 119<br>99<br>98<br>89<br>72<br>43<br>35<br>31<br>28<br>28<br>28<br>21<br>18<br>18 | 0<br>10<br>3<br>1<br>3<br>9<br>2<br>0<br>1<br>1<br>1<br>1<br>7<br>6 | 1<br>14<br>13<br>4<br>5<br>4<br>3<br>22<br>2<br>0<br>6<br>2<br>2<br>0<br>6<br>2<br>0 | 8<br>10<br>20<br>1<br>1<br>20<br>20<br>3<br>8<br>16<br>2<br>2<br>2<br>8 | 51<br>2<br>20<br>0<br>13<br>7<br>2<br>2<br>0<br>5<br>1<br>1<br>1<br>1 | 10<br>1<br>9<br>74<br>0<br>2<br>6<br>1<br>2<br>0<br>1<br>1<br>1 | 41<br>6<br>0<br>49<br>1<br>0<br>1<br>7<br>4<br>0<br>0<br>0<br>0<br>0 | 1<br>38<br>0<br>1<br>0<br>3<br>0<br>1<br>5<br>0<br>4<br>1<br>0<br>2 | 2<br>9<br>6<br>0<br>2<br>0<br>0<br>2<br>1<br>0<br>0<br>0<br>0<br>3           | 5<br>14<br>18<br>2<br>1<br>5<br>2<br>1<br>1<br>1<br>1<br>6<br>4<br>2<br>0 |  |  |
| Sports Medicine and Exercise Science in<br>Video, Volume 1<br>Classical Music in Video<br>Black Studies in Video<br>Dental Education in Video<br>Opera in Video<br>Nursing Assessment in Video<br>World History in Video<br>UGBT Studies in Video<br>Theatre in Video<br>Dance in Video, Volume 1<br>Education in Video, Volume 1<br>Counseling and Therapy in Video, Volume 1<br>Counseling and Therapy in Video, Volume 2<br>New World Cimema: Independent Features &               | Playbacks<br>Playbacks<br>Playbacks<br>Playbacks<br>Playbacks<br>Playbacks<br>Playbacks<br>Playbacks<br>Playbacks<br>Playbacks<br>Playbacks<br>Playbacks                           | 119<br>99<br>98<br>89<br>72<br>43<br>35<br>31<br>28<br>28<br>28<br>21<br>18<br>18 | 0<br>10<br>3<br>1<br>3<br>9<br>2<br>0<br>1<br>1<br>1<br>1<br>7<br>6 | 1<br>14<br>13<br>4<br>5<br>4<br>3<br>22<br>2<br>0<br>6<br>2<br>2<br>0<br>6<br>2<br>0 | 8<br>10<br>20<br>1<br>1<br>20<br>20<br>3<br>8<br>16<br>2<br>2<br>2<br>8 | 51<br>2<br>20<br>0<br>13<br>7<br>2<br>2<br>0<br>5<br>1<br>1<br>1<br>1 | 10<br>1<br>9<br>74<br>0<br>2<br>6<br>1<br>2<br>0<br>1<br>1<br>1 | 41<br>1<br>6<br>0<br>49<br>1<br>0<br>1<br>7<br>4<br>0<br>0<br>0<br>0 | 1<br>38<br>0<br>1<br>0<br>3<br>0<br>1<br>5<br>0<br>4<br>1<br>0      | 2<br>9<br>6<br>0<br>2<br>0<br>0<br>2<br>1<br>0<br>0<br>0<br>0<br>0<br>0<br>0 | 5<br>14<br>18<br>2<br>1<br>5<br>2<br>1<br>1<br>1<br>1<br>1<br>6<br>4<br>2 |  |  |